Rev.01 2014.1.24

# HarnessEye/web

例外サイト設定手順書

Java7 Update51

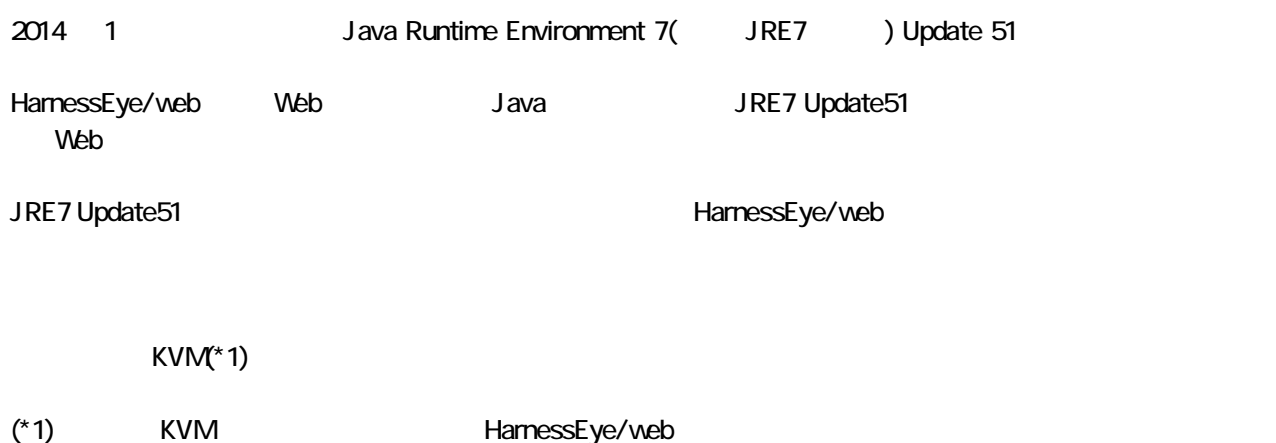

#### JRE7 Update51

HarnessEye/web 2012 2022 Extending the United States of American States of American States of American States

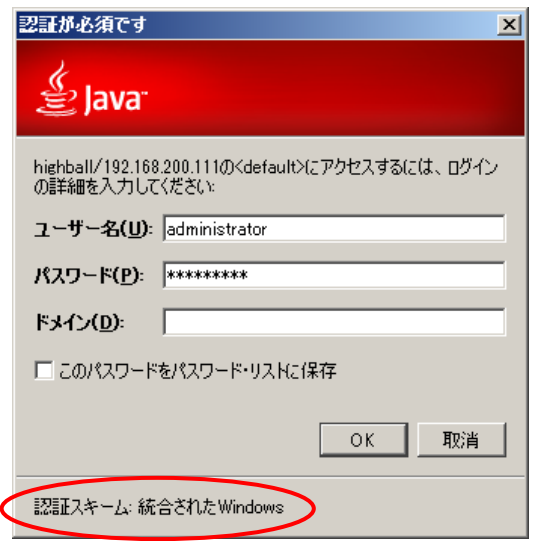

 $(4)$ 

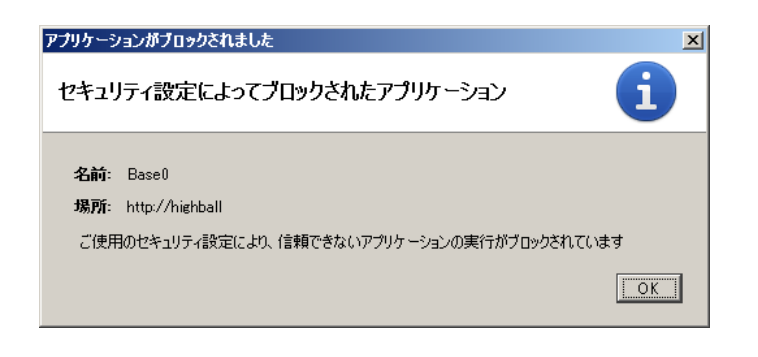

[OK] KamessEye/web

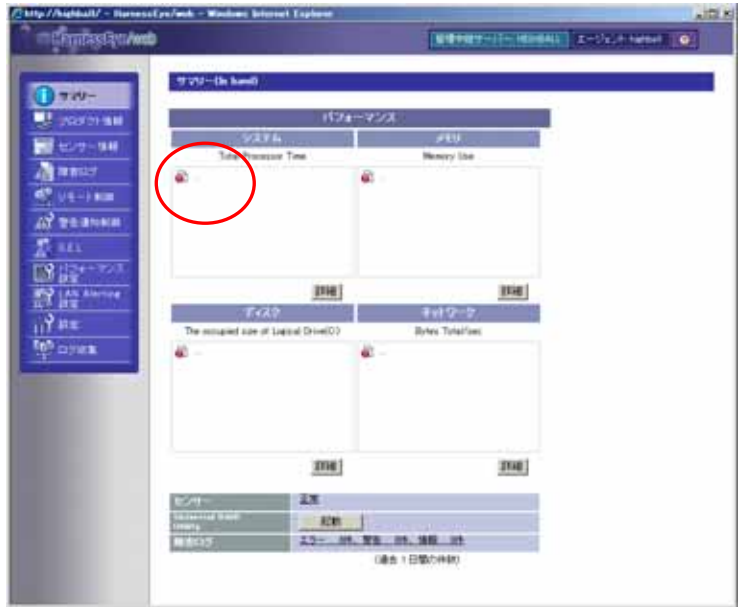

HarnessEye/web **National According to the Executive Contract Contract According Line According Section 1 National** 

JRE7 Update51 HarnessEye/web

1. [Java J [ J ] [ J ] -<br><mark>| ②</mark> Javaコントロール・パネル  $L = 1$ 

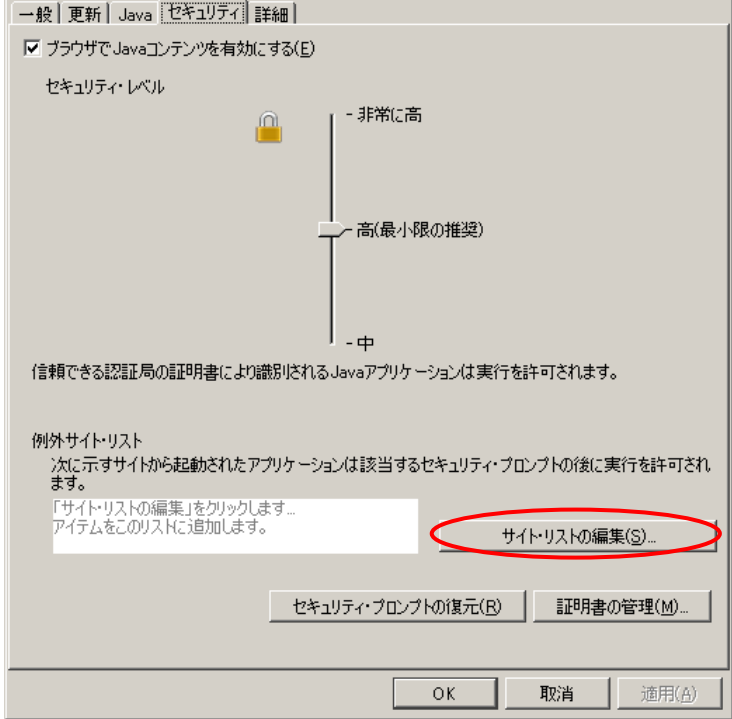

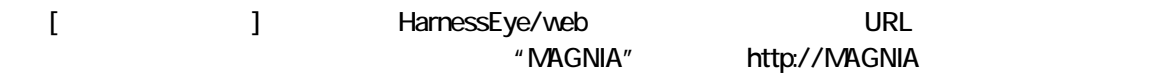

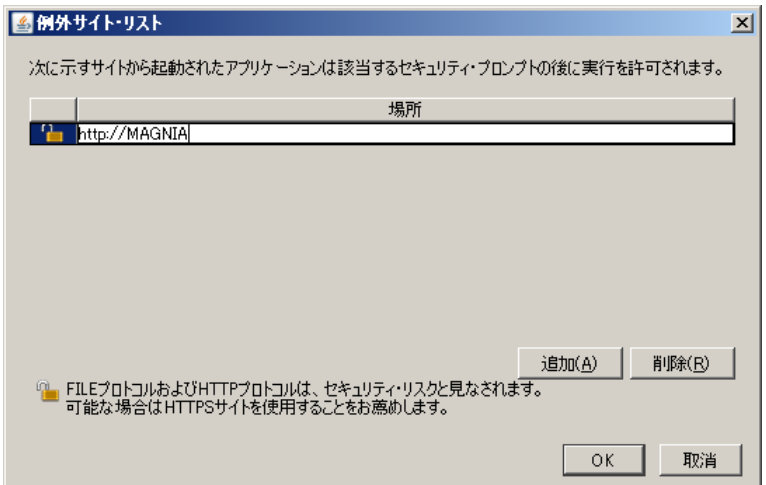

### $\begin{bmatrix} 1 & 1 \end{bmatrix}$

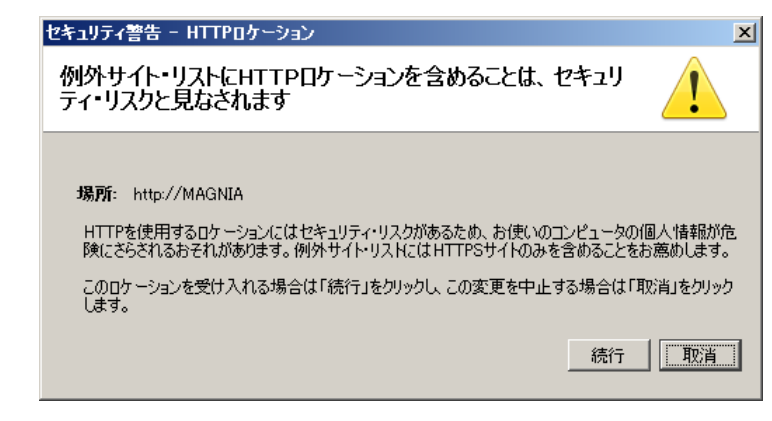

4. 同様に、リモート KVM を使用する場合は、管理用 LAN ポートの URL を例外サイトに登録する必要がありま  $\begin{array}{lll}\n\text{LAN} & \text{IP} & \text{``1921681.1''} \\
\text{D1} & \text{``1921681.1''} \\
\text{D2} & \text{``1921681.1''}\n\end{array}$ https://192.168.1.1 2 URL

Java

JRE7 Update51 **Example 2018** HarnessEye/web

#### JRE7 Update51

HarnessEye/web 2000 and the state of the state of the state of the state of the state of the state of the state of the state of the state of the state of the state of the state of the state of the state of the state of the

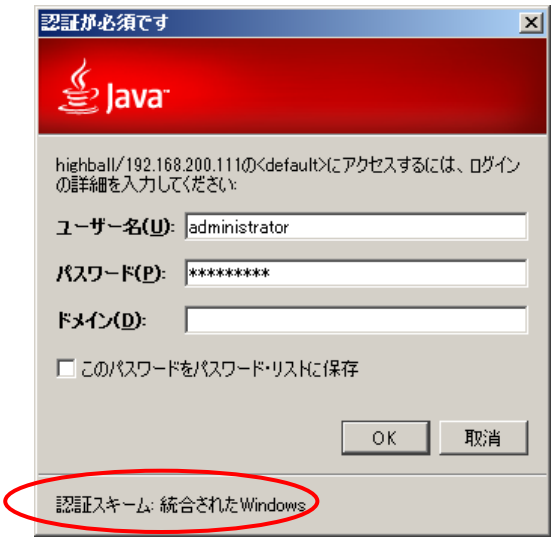

## $\mathbf{I} = \mathbf{I}$

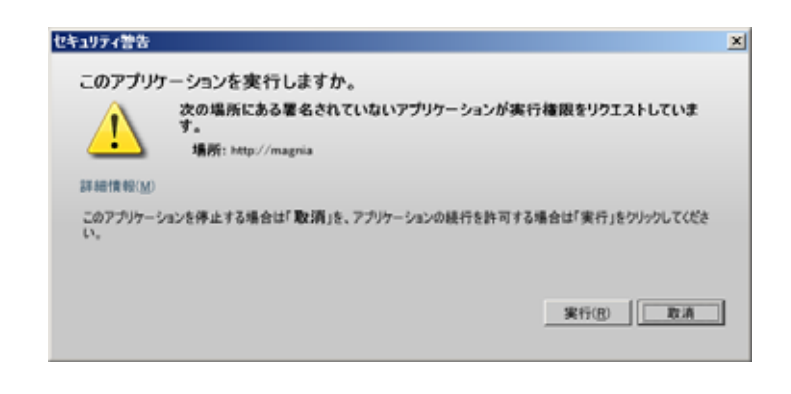

[ ] HarnessEye/web